$<<$ 

 $<<$ 

- 13 ISBN 9787115296665
- 10 ISBN 7115296669

出版时间:2013-1

页数:322

字数:454000

extended by PDF and the PDF

http://www.tushu007.com

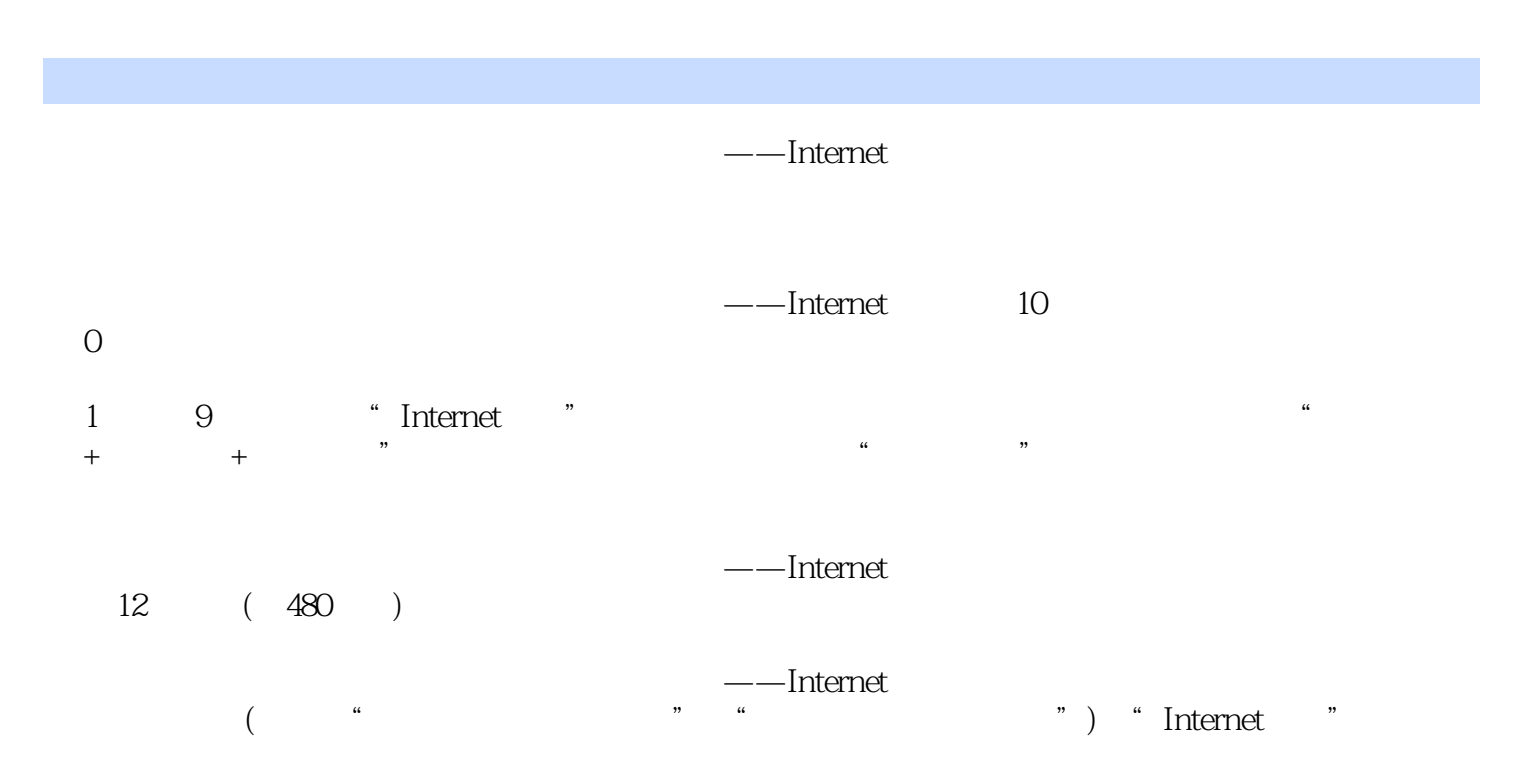

 $---$ Internet

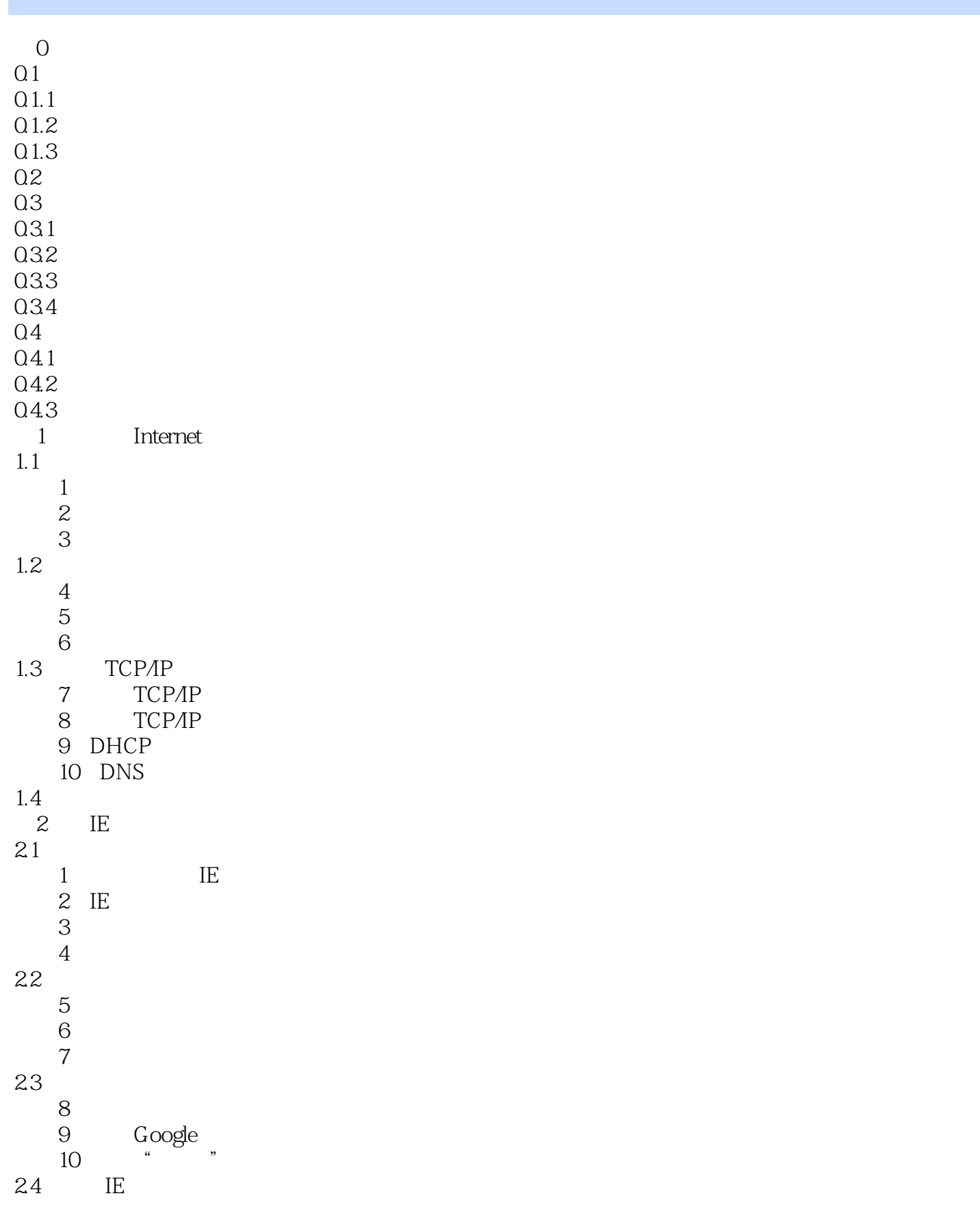

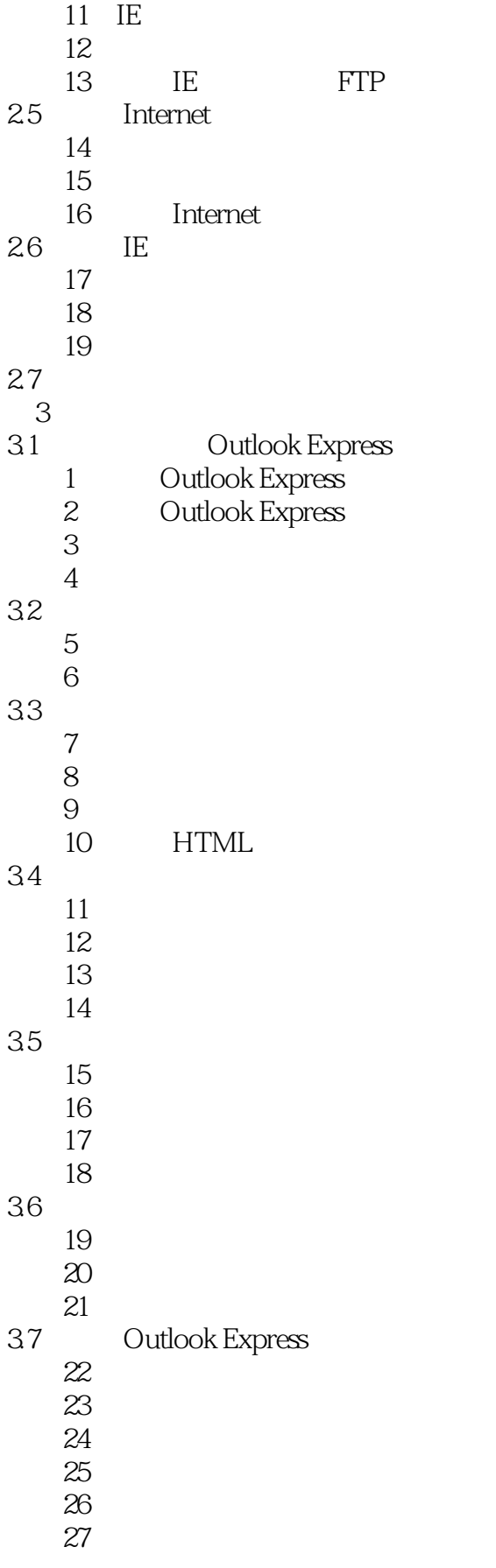

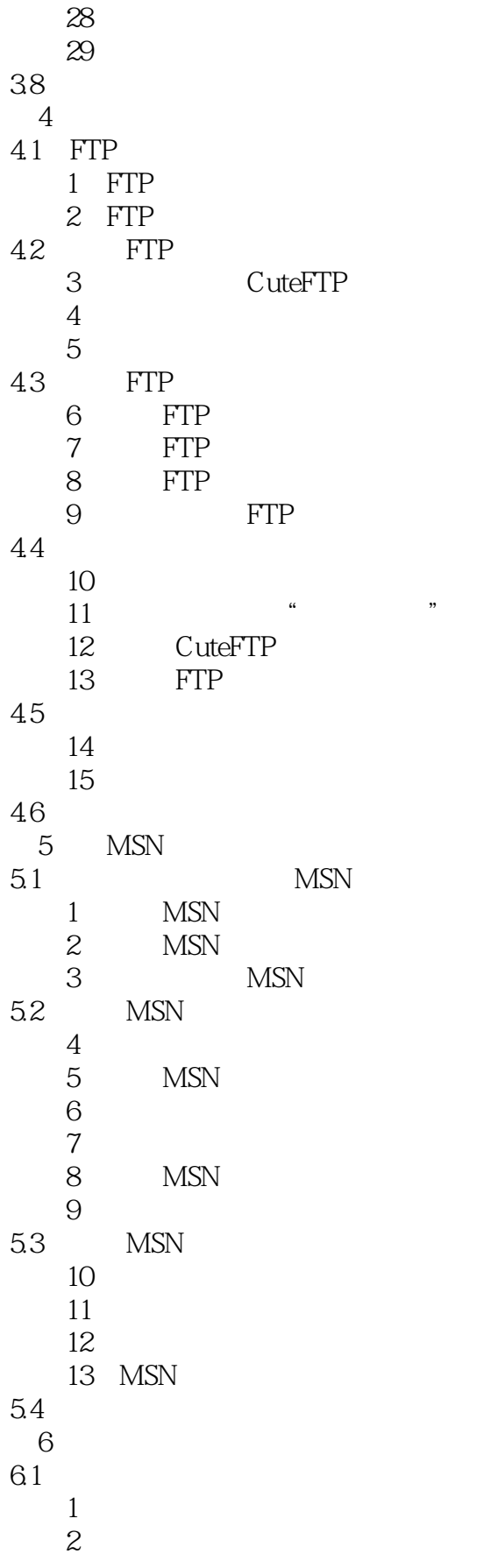

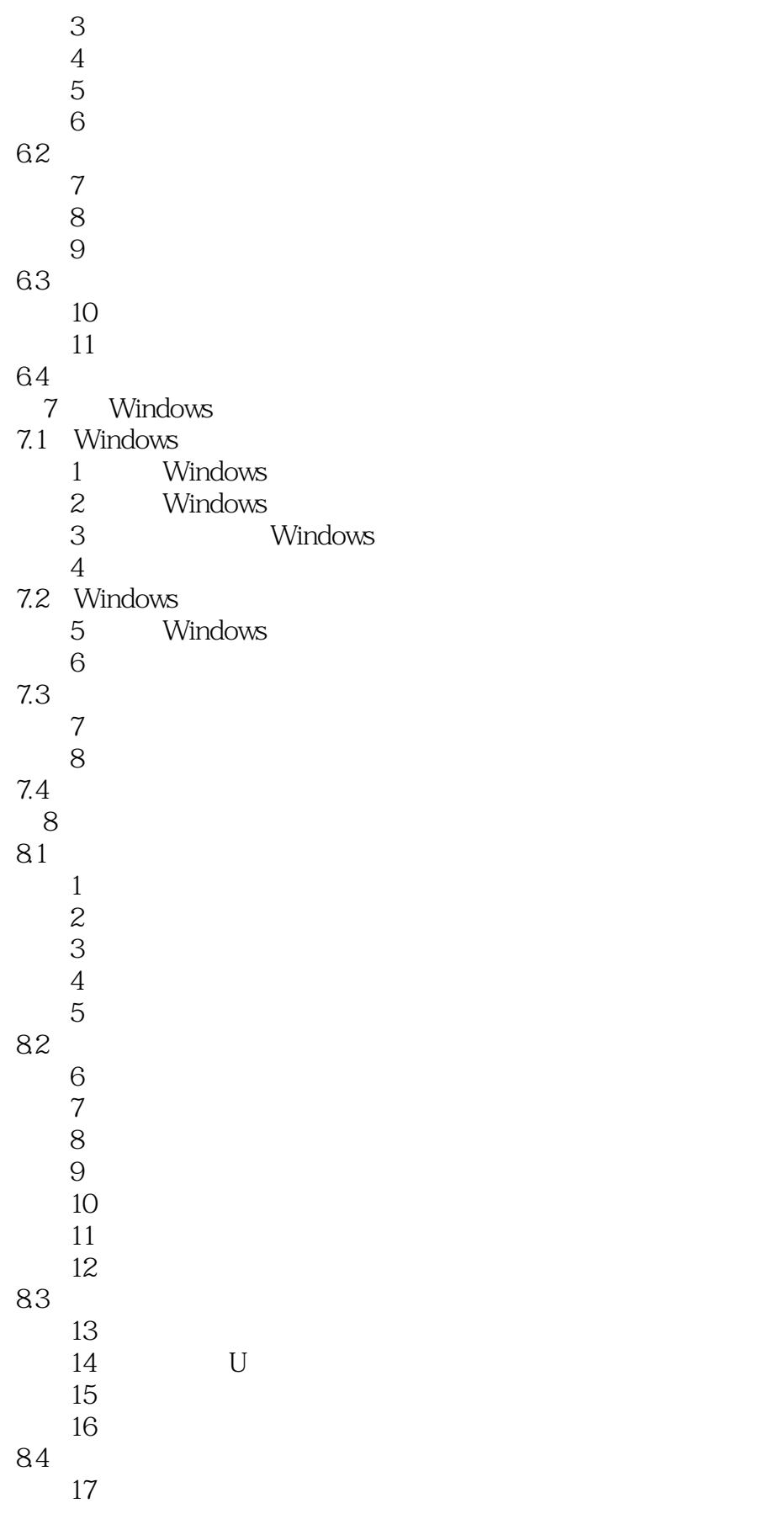

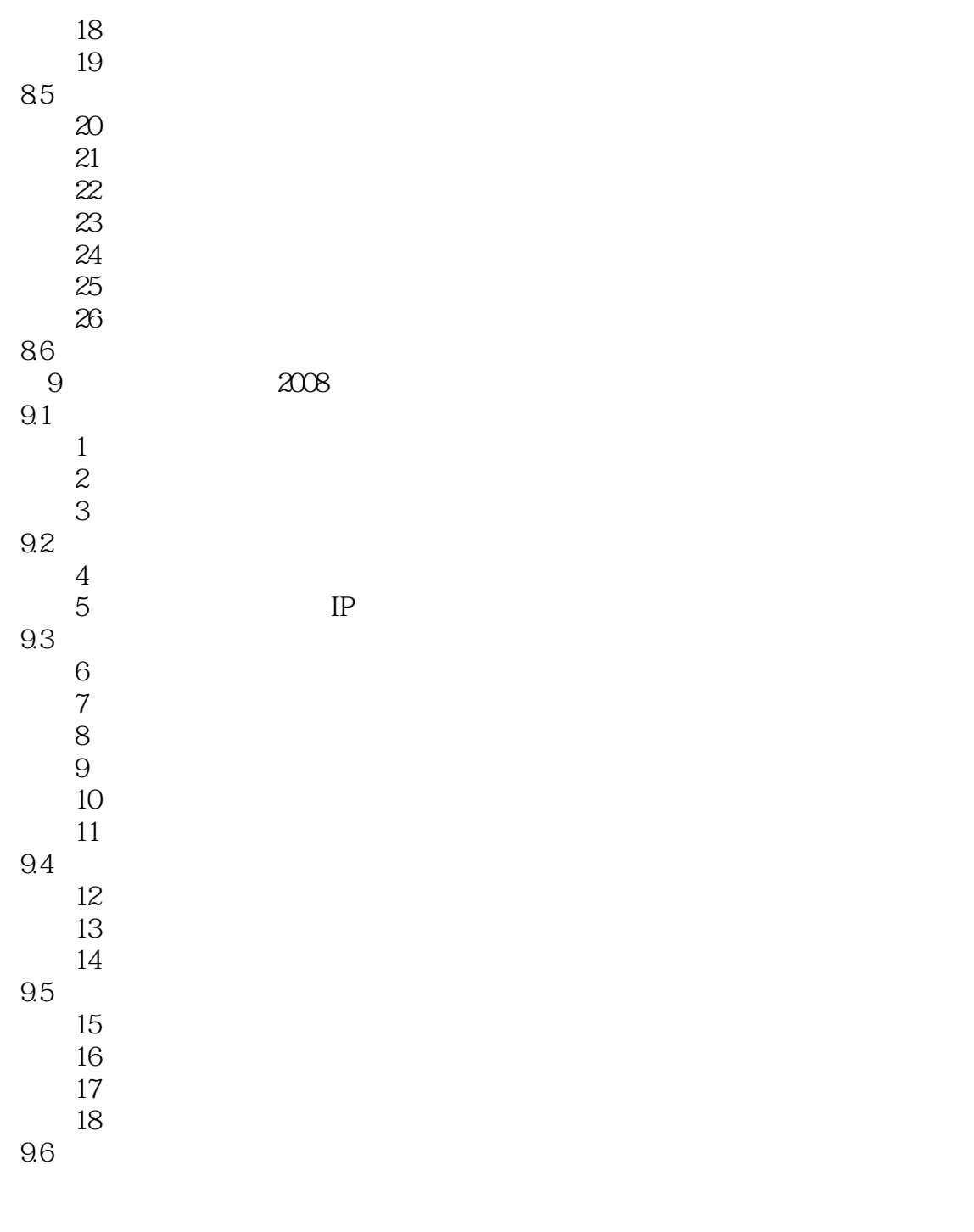

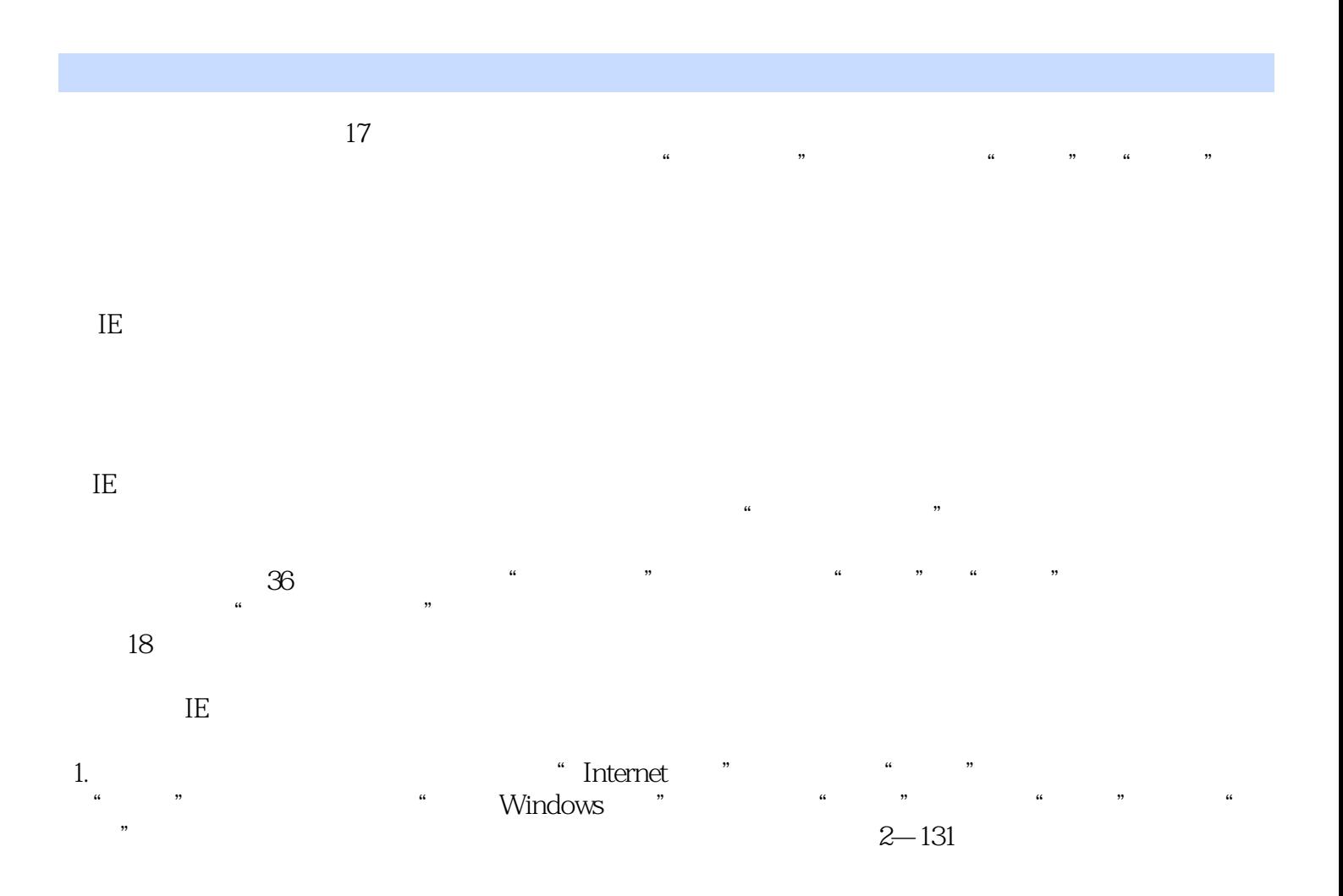

 $\pm$ 

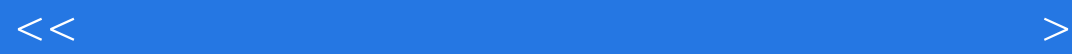

全国专业技术人员计算机应用能力考试优秀图书,新大纲专用,口碑畅销书,好评率达99%;全新超  $---$ Internet

 $100\%$ 

本站所提供下载的PDF图书仅提供预览和简介,请支持正版图书。

更多资源请访问:http://www.tushu007.com